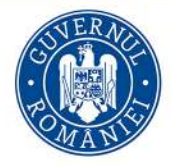

**MINISTERUL FINAȚELOR** 

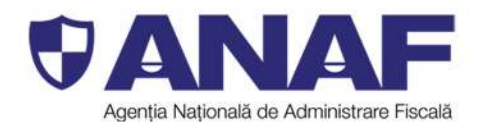

# Focture

# **Ghid privind utilizarea**

Sistemului național de facturare electronică

# **RO** e-Factura

## **CUPRINS**

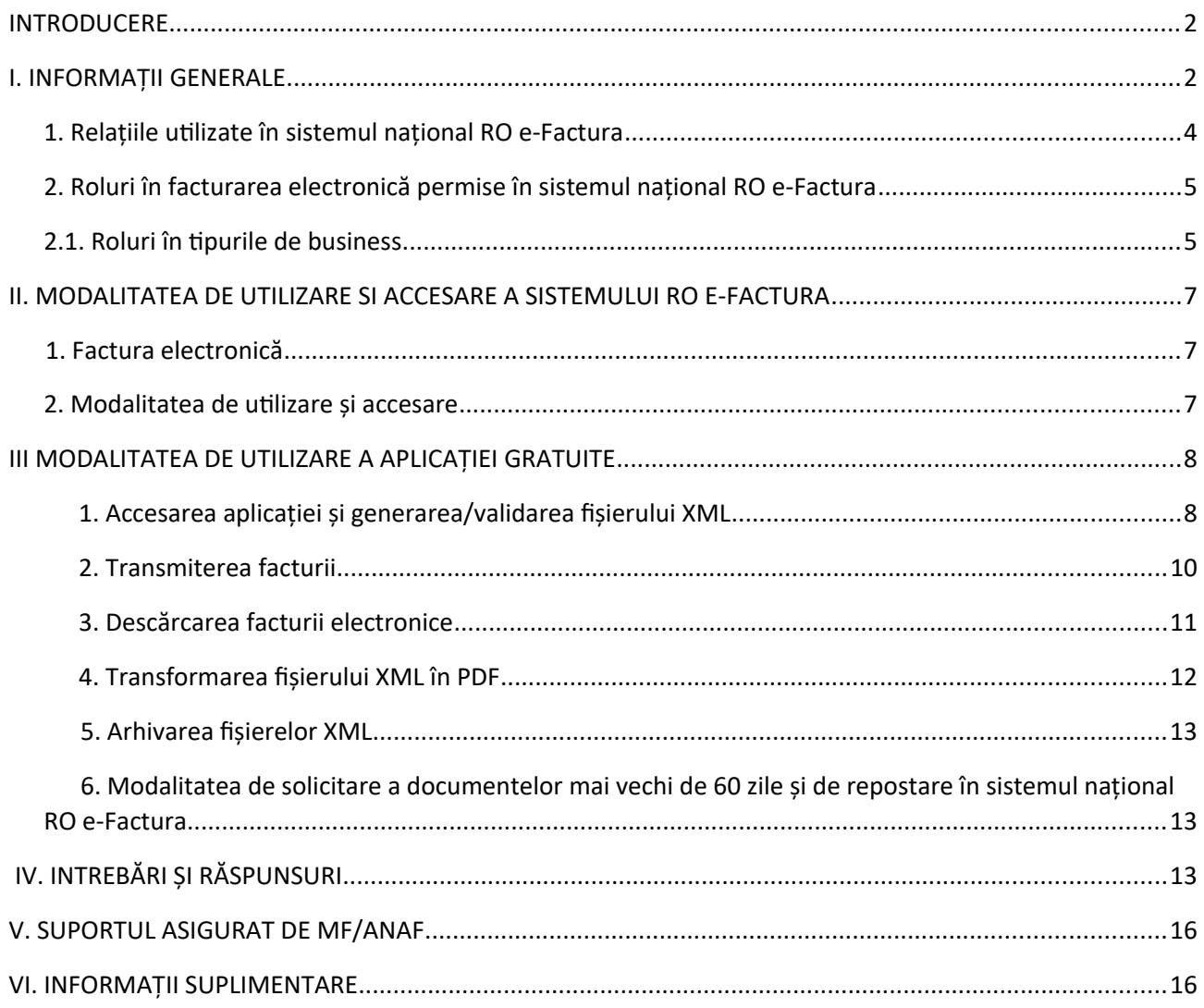

### **INTRODUCERE**

Sistemul national privind factura electronică RO e-Factura a fost creat în vederea punerii la dispozitia operatorilor economici a unui serviciu electronic pentru emiterea și primirea facturilor.

Standardizarea sistemului de facturare electronică la nivel international are beneficii semnificative în ceea ce priveste functionarea economiilor, impactul asupra mediului și reducerea sarcinilor administrative.

Acest *Ghid* are caracter informativ și se adresează tuturor contribuabililor.

### **I. INFORMAȚII GENERALE**

În Monitorul Oficial nr. 977 din 27 octombrie 2023 a fost publicată *Legea nr. 296/2023 privind unele măsuri fiscal-bugetare pentru asigurarea sustenabilității financiare a României pe termen lung prin care s-au adus modificări referitoare la facturarea electronică.*

Aceste modificări au ca scop implementarea etapizată a Deciziei de punere în aplicare (UE) 2023/1553 a Consiliului din 25 iulie 2023 de autorizare a României să introducă o măsură specială de derogare de la articolele 218 și 232 din Directiva 2006/112/CE privind sistemul comun al taxei pe valoarea adăugată. Decizia permite României, începând cu data de 1 ianuarie 2024, să instituie facturarea electronică obligatorie pentru toate tranzactiile efectuate între persoanele impozabile stabilite pe teritoriul României.

**Procesul de implementare va fi realizat în două etape, astfel:**

I. **În prima etapă, în perioada 1 ianuarie 2024 - 30 iunie 2024**, **operatorii economici persoane impozabile stabilite în România, indiferent dacă sunt sau nu înregistrate în** scopuri de TVA au obligația să raporteze în sistemul național privind factura electronică RO e-Factura toate facturile emise în relatia B2B și în relatia cu instituțiile publice, altele decât cele efectuate în relaţia B2G, pentru care există obligaţia utilizării Ro e-Factura începând cu data de 01 iulie 2022.

De asemenea, **operatorii economici persoane impozabile nestabilite, dar înregistrate în scopuri de TVA în România au obligaţia, începând cu 1 ianuarie 2024**, să raporteze în sistemul national privind factura electronică RO e-Factura toate facturile emise în relatia B2B pentru livrări de bunuri și prestări de servicii care au locul livrării sau prestării în România.

Următoarele operațiuni sunt exceptate de la obligația utilizării sistemului national privind factura electronică RO e-Factura:

- livrările de bunuri expediate sau transportate în afara Uniunii Europene de către furnizor sau de altă persoană în contul său;

- livrările de bunuri expediate sau transportate în afara Uniunii Europene de către cumpărătorul care nu este stabilit în România sau de altă persoană în contul său, cu exceptia bunurilor transportate de cumpărătorul însusi și care sunt folosite la echiparea ori alimentarea ambarcaţiunilor și a avioanelor de agrement sau a oricărui altui mijloc de transport de uz privat;

- livrările intracomunitare de bunuri.

Facturarea electronică nu se aplică în situatia prevăzută de art. 6 din OUG nr. 120/2021, cu modificările și completările ulterioare.

Furnizorii, persoane impozabile stabilite în România, pentru operaţiunile efectuate în relatia B2B, persoane impozabile stabilite în România pentru operatiunile efectuate în relația cu instituții publice, altele decât cele efectuate în relația B2G, și persoane impozabile nestabilite, dar înregistrate în scopuri de TVA în România, sunt obligati să transmită facturile emise către destinatari conform prevederilor art. 319 din Legea nr.227/2015 privind Codul fiscal, cu modificările și completările ulterioare, cu exceptia situatiei în care atât furnizorul/prestatorul, cât și destinatarul sunt înregistrați în Registrul RO e-Factura.

**Termenul-limită pentru transmiterea facturilor emise**, pentru livrările de bunuri și prestările de servicii care au locul livrării sau prestării în România, în sistemul naţional privind factura electronică RO e-Factura **este de 5 zile lucrătoare** de la data emiterii facturii, dar nu mai târziu de 5 zile lucrătoare de la data-limită prevăzută pentru emiterea facturii la art.319 alin.(16) din Codul fiscal.

**Nerespectarea termenului limită pentru transmiterea facturilor** în sistemul naţional privind factura electronică RO e-Factura **constituie contravenţie** și se sancționează cu amendă de la 5.000 lei la 10.000 lei, pentru persoanele juridice încadrate în categoria contribuabililor mari, definiti potrivit legii, cu amendă de la 2.500 lei la 5.000 lei, pentru persoanele juridice încadrate în categoria contribuabililor mijlocii, definiti potrivit legii, și cu amendă de la 1.000 lei la 2.500 lei, pentru celelalte persoane juridice, precum și pentru persoanele fizice.

Prin exceptie, în perioada 1 ianuarie - 31 martie 2024, nerespectarea termenului limită pentru transmiterea facturilor în sistemul naţional privind factura electronică RO e-Factura nu se sanctionează.

**II. În a doua etapă, începând cu data de 01.07.2024, emitenţii facturilor electronice** au obligatia de transmitere a acestora către destinatari utilizând sistemul national privind factura electronică RO e-Factura, cu respectarea prevederilor art. 4 alin. (1) din OUG nr.120/2021.

Începând cu data de 1 iulie 2024 pentru operatiunile realizate între persoane impozabile stabilite în România conform art. 266 alin. (2), sunt considerate facturi numai facturile care îndeplinesc conditiile prevăzute de Ordonanta de urgentă a Guvernului nr. 120/2021. Utilizarea facturii electronice face obiectul acceptării de către destinatar, cu exceptia facturilor care îndeplinesc conditiile prevăzute de Ordonanta de urgență a Guvernului nr. 120/2021, cu modificările și completările ulterioare.

Totodată, **primirea și înregistrarea de către destinatari - persoane impozabile stabilite în România conform art. 266 alin. (2) din Codul fiscal, a unei facturi** emise de operatori economici stabiliţi în România, în relaţia B2B, **fără a fi transmisă prin** sistemul naţional privind factura electronică **RO e-Factura, constituie contravenţie** și se sanctionează cu o amendă egală cu cuantumul TVA înscris în factură.

**1. Relaţiile utilizate în sistemul naţional RO e-Factura**

### **Relaţia B2G**

*Relația dintre un operator economic şi autorități contractante, respectiv* entități contractante - B2G reprezintă tranzacția dintre un operator economic care are calitatea de contractant sau subcontractant/subantreprenor și autorități contractante sau entități contractante care primesc și prelucrează facturi electronice.

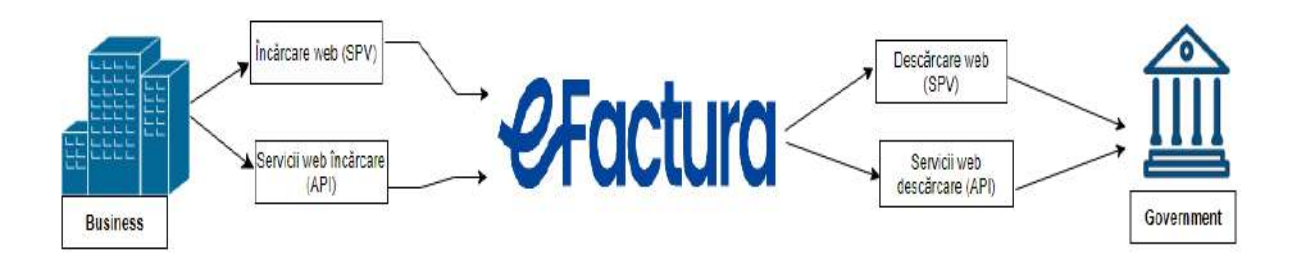

[Lista](https://extranet.anaf.mfinante.gov.ro/anaf/extranet/EXECUTIEBUGETARA/alte_rapoarte/alte_rapoarte2) instituțiilor publice care au obligația utilizării sistemului național RO e-Factura se găsește pe portalul-ul [www.anaf.ro.](https://www.anaf.ro/anaf/internet/ANAF/despre_anaf/strategii_anaf/proiecte_digitalizare/e.factura/!ut/p/a1/)

### **Relaţia B2B**

Relatia comercială dintre doi operatori economici - B2B reprezintă tranzactia având ca obiect execuţia de lucrări, livrarea de bunuri/produse și/sau prestarea de servicii dintre doi operatori economici.

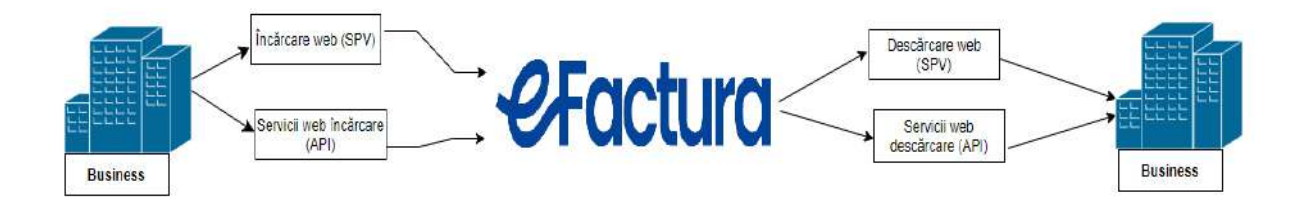

### **Relaţia B2C**

Operatorii economici cu activitate de turism din România, care dețin structuri de primire turistice clasificate și/sau agenții de turism licențiate și care acceptă vouchere de vacanţă ca modalitate de plată, se denumesc unităţi afiliate. Acestea au obligativitatea de a raporta facturile emise către titularii voucherelor de vacantă și în sistemul national privind factura electronică RO e-Factura, începând cu data de 1 aprilie 2022.

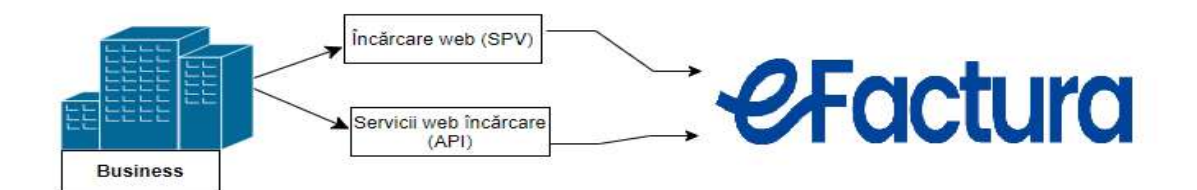

### **2. Roluri în facturarea electronică permise în sistemul naţional RO e-Factura**

 *emitent al facturii electronice* – rol principal - se identifică cu vânzătorul, care emite factura electronică către destinatar și o transmite în sistemul national privind factura electronică RO e-Factura;

*destinatar al facturii electronice* - rol principal - se identifică cu cumpărătorul;

 *reprezentant fiscal al vânzătorului* - înseamnă o persoană stabilită în Comunitate, desemnată de un furnizor drept persoană obligată la plata TVA și care trebuie să respecte obligatiile în materie de TVA.

### **2.1. Roluri în tipurile de business**

### **În relaţia B2G:**

Emitentul facturii poate fi, în conformitate cu prevederile art. 5 din OUG 120/2021, cu modificările și completările ulterioare:

a) operatorul economic stabilit în România conform art. 266 alin. (2) din Legea nr. 227/2015, cu modificările și completările ulterioare;

b) operatorul economic nestabilit în România, înregistrat sau nu în scopuri de TVA, conform art. 266 alin. (2) din Legea nr. 227/2015, cu modificările și completările ulterioare, optează pentru utilizarea sistemului national privind factura electronică RO e-Factura.

**Beneficiarul facturii** în relaţia B2G este autoritatea contractantă, entitatea contractantă care au incheiate contracte în baza Legii nr. 98/2016, cu modificările și completările ulterioare, Legii nr. 99/2016, cu modificările și completările ulterioare, Legii nr. 100/2016, cu modificările și completările ulterioare, și al Ordonantei de urgentă a Guvernului nr. 114/2011 privind atribuirea anumitor contracte de achizitii publice în domeniile apărării și securității, aprobată cu modificări și completări prin Legea nr. 195/2012, cu modificările și completările ulterioare, precum și instituțiile publice, astfel cum sunt definite la art. 5 lit. w) din Ordonanta de urgentă a Guvernului nr. 57/2019 privind Codul administrativ, publicată în Monitorul Oficial al României, Partea I, nr. 555 din 5 iulie 2019.

Institutiile definite la art. 5 lit. w) din Ordonanta de urgentă a Guvernului nr. 57/2019 sunt:

"instituția publică - structură funcțională care acționează în regim de putere publică și. sau prestează servicii publice și care este finanțată din venituri bugetare și/sau din venituri proprii, în condiţiile legii finanţelor publice" (începând cu 01.01.2024)

### **În relaţia B2B:**

Emitentul facturii poate fi orice operator economic stabilit în România și operator economic nestabilit în România, indiferent dacă este sau nu înregistrat în scopuri de TVA.

**Beneficiarul facturii** poate fi orice operator economic stabilit în România și operator economic nestabilit în România, **indiferent dacă este sau nu înregistrat în scopuri de TVA**.

### **În relaţia B2C:**

Emitentul facturii este operatorul economic cu activitate de turism din România, autorizati de Autoritatea Natională pentru Turism, conform Ordonantei Guvernului nr. 58/1998 privind organizarea și desfășurarea activităţii de turism în România, aprobată cu modificări și completări prin Legea nr. 755/2001, cu modificările ulterioare, care dețin structuri de primire turistice clasificate și/sau agenții de turism licențiate și care acceptă vouchere de vacantă ca modalitate de plată, se denumesc, în mod conventional și în întelesul prezentei ordonante de urgență, unități afiliate. O altă măsură luată a fost introducerea obligatiei unităților afiliate de a transmite facturile emise către titularii voucherelor de vacantă și în sistemul national privind factura electronică RO e-Factura, începând cu data de 1 aprilie 2022. Această obligaţie a fost instituită prin Ordonanţa de urgentă a Guvernului nr. 131/2021.

**Beneficiarul facturii** poate fi orice persoană fizică, care se identifică cu CNP/NIF.

### **II. MODALITATEA DE UTILIZARE SI ACCESARE A SISTEMULUI RO E-FACTURA**

### **1. Factura electronică**

Factura electronică este un fișier electronic, în format XML, pe baza standardului european EN 16931 -1+A1 "Facturarea electronica – Model semantic de date pentru elementele esentiale ale unei facturi electronice" și regulile nationale RO-CIUS prevăzute în legislatia natională.

Exemplarul original al facturii electronice se consideră fisierul de tip XML însotit de sigiliul electronic al Ministerului Finantelor.

Pentru completare corecta a fișierului XML se utilizeaza următoarele reguli:

- reguli operationale regulile impuse de standardul european de facturare SN 16931
- reguli CIUS (Core Invoice Usage Specification) impuse de legislatia din România
- verificarea cu alte baze de date.

Regulile operaţionale se împart în următoarele categorii:

- condiţii
- constrângeri de integritate
- conditii pentru categoriile de TVA

Structura facturii de bază, respectiv modelul semantic de date al elementelor esentiale al unei facturi electronice cuprinde elemente de informatie (câmpuri sau BTbusiness term) și grupuri de elemente de informatie (grupe de câmpuri sau BG- business term group). Detalierea acestor informații este disponibila în manualul de utilizare al aplicatiei RO e-Factura.

### **2. Modalitatea de utilizare și accesare**

Pentru utilizarea și accesarea sistemului RO e-Factura, operatorii economici trebuie să fie înregistrați în Spațiul Privat Virtual (SPV).

Pentru înregistrarea în Spaţiul Privat Virtual operatorii economici pot accesa informaţiile disponibile pe site-ul ANAF<sup>1</sup> .

Pentru a primii atenţionări la adresele de e-mail completate în SPV trebuie să fie exprimată optiunea în acest sens.

Aceste atenţionări sunt trimise în situaţia în care utilizatorul nu a descărcat documentul în termen de 24 ore de la publicarea în SPV.

De asemenea informații suplimentare privind înregstrarea în SPV sunt disponibile pe canalul de Youtube al Agenției Naționale de Administrare Fiscală.<sup>2</sup>

Emiterea/transmiterea unei facturi în format XML se poate realiza prin două metode:

I. **Servicii web** - **utilizarea unei aplicaţii proprii**, prin interconectarea cu sistemul RO e-Factura folosind o serie de micro-servicii expuse sub forma unei API (Application Programming Interface);

<sup>1</sup> https://www.anaf.ro/anaf/internet/ANAF/servicii\_online/inreg\_inrol\_pf\_pj\_spv

<sup>2</sup> <https://www.youtube.com/c/anafagentianationaladeadministrarefiscala>

II. Î**ncărcare web** - utilizarea <u>aplicației</u><sup>3</sup> puse la dispoziție în mod gratuit de catre Ministerul Finantelor.

Pentru generarea fișierului, vă rugăm să consultaţi următoarele documente:

- ghidul pus la dispoziție de către ASRO<sup>4</sup>;

- Manualul de utilizare a aplicației RO e-Factura, disponibil pe site-ul ANAF<sup>5</sup>;

- documentația tehnică disponibilă pe secțiunile dedicate ale paginilor web ale Ministerului Finantelor și ANAF.

**Astfel, în cazul în care nu dispuneţi de o aplicaţie proprie pentru generarea facturii electronice, puteţi utiliza aplicaţia gratuită pentru completarea datelor de facturare și transmiterea facturii electronice.**

### **III MODALITATEA DE UTILIZARE A APLICAȚIEI GRATUITE**

### **1. Accesarea aplicaţiei și generarea/validarea fișierului XML**

Accesul la aplicatia de generare a facturii în format XML, pusă la dispozitie de Ministerul Finantelor, nu necesită autentificare, aceasta putând fi astfel utilizată la scară largă. Aplicația se regăsește pe portalul <u>https://mfinante.gov.ro<sup>6</sup></u>.

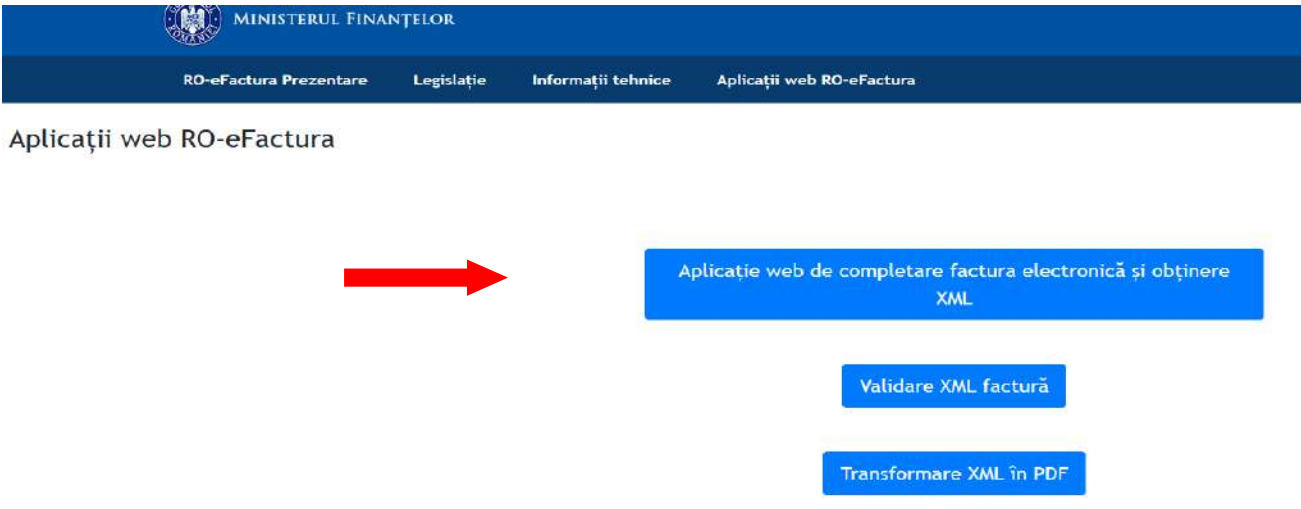

După completarea informatiilor solicitate de aplicatie, referitoare la *Informatii generale, Detalii vânzător, Detalii cumpărător* și informaţii despre *Produs*, se poate accesa secţiunea *Recapitulare* care este precompletată pe baza valorilor înregistrate anterior și unde sunt furnizate informatii referitoare la *Detalierea TVA*, prin agregarea acesteia pe tipuri de cote, și unde sunt prezentate *Totalurile Generale* la nivelul documentului.

<sup>3</sup> https://www.anaf.ro/CompletareFactura/faces/factura/informatiigenerale.xhtml

<sup>4</sup> https://magazin.asro.ro/Search?q=factura+electronica

<sup>5</sup> https://www.anaf.ro/anaf/internet/ANAF/despre\_anaf/strategii\_anaf/proiecte\_digitalizare/e.factura

<sup>6</sup> <https://mfinante.gov.ro/ro/web/efactura/aplicatii-web-ro-efactura>

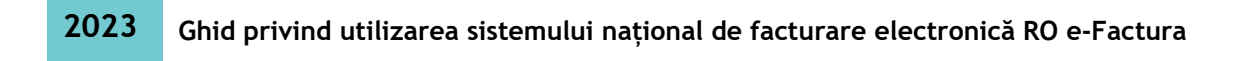

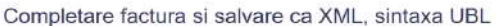

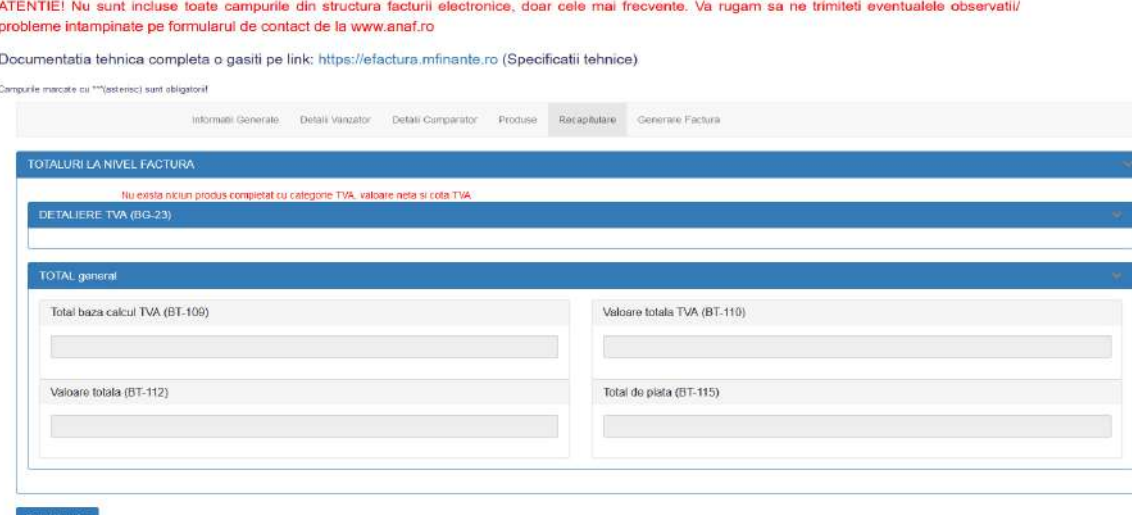

În situaţia în care toate informaţiile sunt corecte, se accesează secţiunea *Generare Factură,* care reprezintă ecranul final al aplicaţiei, unde este inclus butonul *Generare factură*, care facilitează descărcarea pe staţia locală a fișierului XML.

Completare factura si salvare ca XML, sintaxa UBL

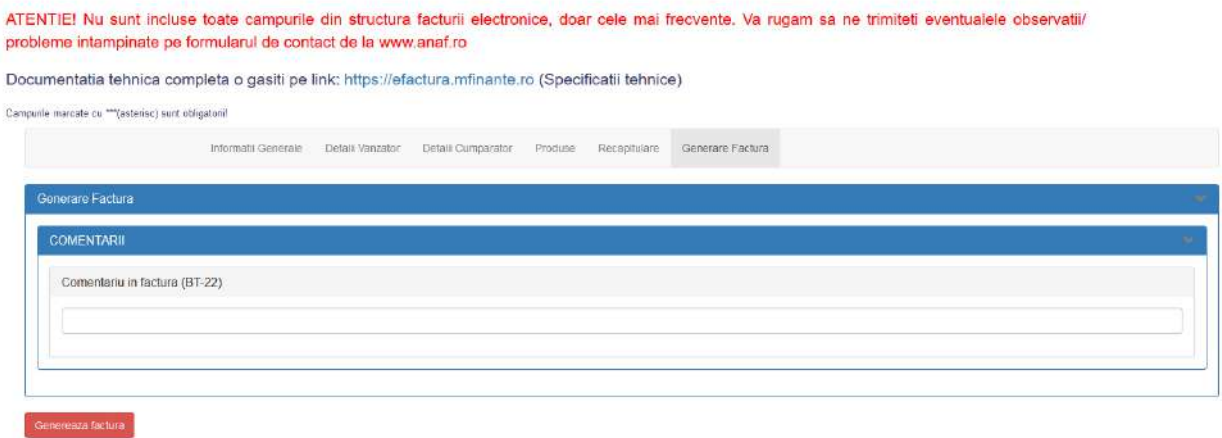

Pe portalul *[https://mfinante.gov.ro](https://mfinante.gov.ro/ro/web/efactura/aplicatii-web-ro-efactura)* se regăsește și instrumentul *Validare XML factură* ce facilitează verificarea facturii, indiferent dacă aceasta a fost generată utilizând aplicatia pusă la dispozitie de Ministerul Finantelor sau dacă a fost generată utilizând o aplicaţie proprie.

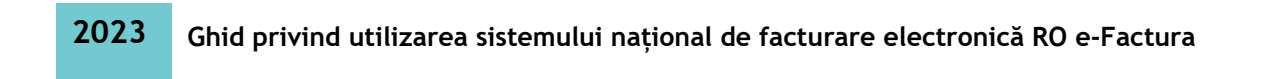

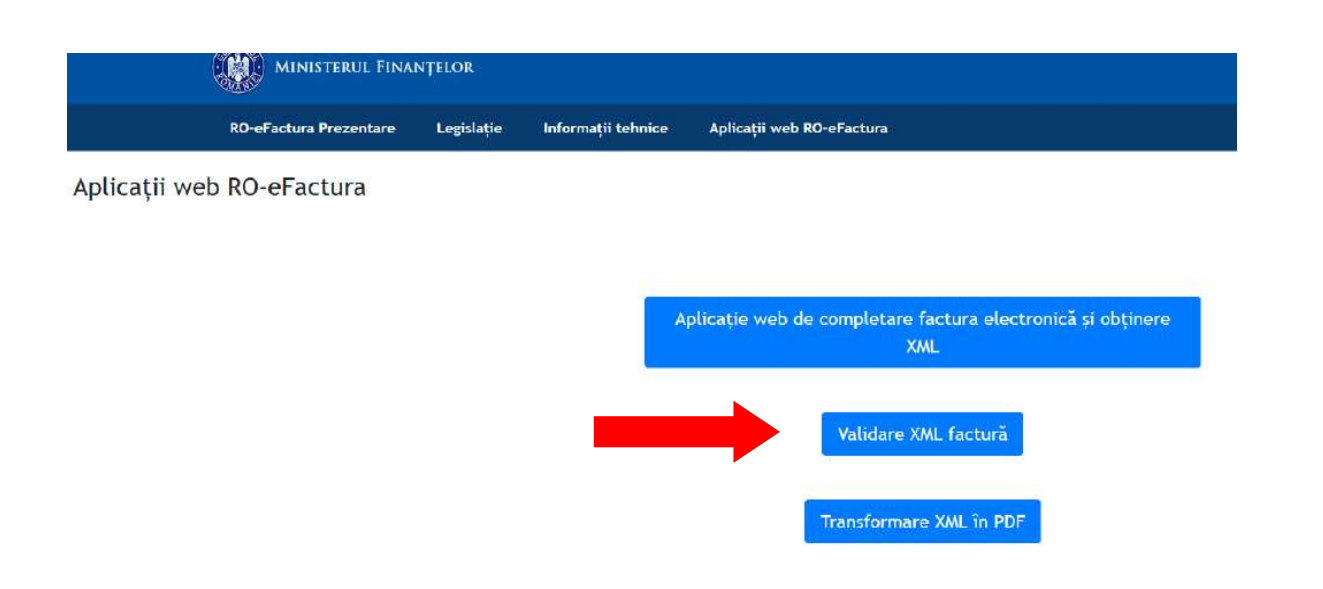

După încărcarea fișierului XML în sistemul RO e-Factura, prin upload din calculatorul propriu se va apăsa butonul *Validează*, după care se va aștepta, astfel încât aplicatia să ofere un răspuns pentru fisierul încărcat.

### **2. Transmiterea facturii**

În vederea transmiterii facturii trebuie să fiţi înregistraţi în Spaţiul Privat Virtual și să vă autentificaţi pe portalul [www.anaf.ro,](http://www.anaf.ro/) prin accesarea butonului *Autentificare cu certificat.*

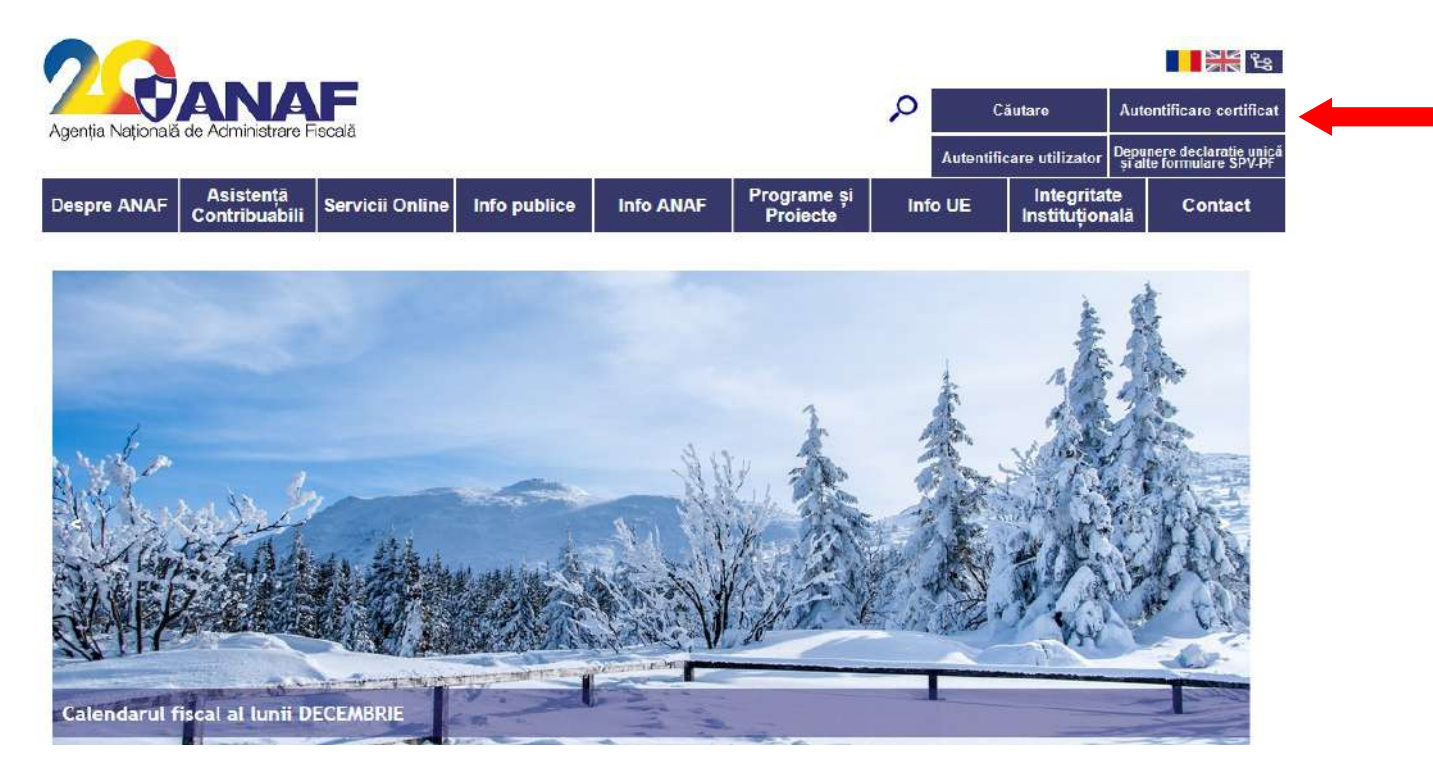

După autentificarea în Spatiul Privat Virtual, se selectează optiunea *Trimitere factură* din meniul *Factura electronică.*

După alegerea opţiunilor din listele puse la dispoziţie în câmpurile *Sintaxă XML* (predefinit pentru standardul UBL) și *CIF factură* (se specifică CIF vânzător, având în vedere că un utilizator poate avea drepturi de utilizare pentru mai multe Coduri de identificare fiscală) se va apăsa butonul *Choose File* și se va alege fișierul XML salvat pe calculatorul personal și se apasă butonul *Transmitere XML Factură*.

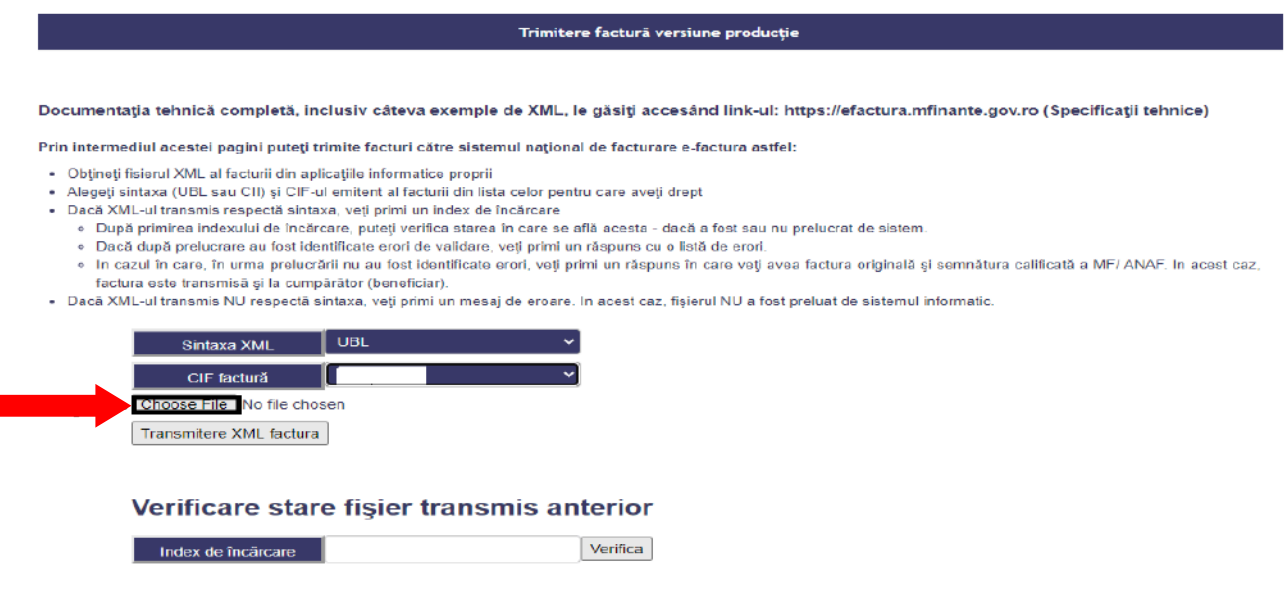

Aplicaţia va întoarce un răspuns cu privire la încărcarea cu succes a fișierului ("*fişierul a fost transmis cu succes şi urmează a fi prelucrat")* și va emite un ID (index de încărcare) prin intermediul căruia va putea fi verificat statusul transmiterii facturii. Acest ID se va copia în câmpul "*Verificare stare fişier transmis anterior*", după care se va apăsa butonul "*Verifică*", la scurt timp afișându-se un mesaj de înștiinţare care atestă prelucrarea facturii.

Sistemul RO e-Factura atribuie automat un număr de identificare, denumit "Index de încărcare", utilizat ca referință în cadrul proceselor și operațiunilor specifice sistemului. Atentie! Fisierele valide vor fi disponibile în sistem pentru descărcare pentru o perioadă de 60 zile de la momentul publicării în sistem.

### **3. Descărcarea facturii electronice**

Pentru descărcarea unei facturi se accesează sectiunea "*Factura electronică -Răspunsuri factură",* se selectează CIF-ul și numărul de zile pentru care dorește să se afiseze răspunsurile și se apasă butonul "Obtine răspunsuri".

După afișarea listei cu facturi încărcate, utilizatorul va apăsa butonul "Descarcă" din dreptul facturii care prezintă interes.

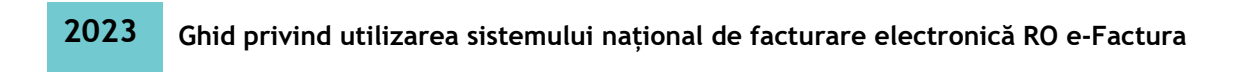

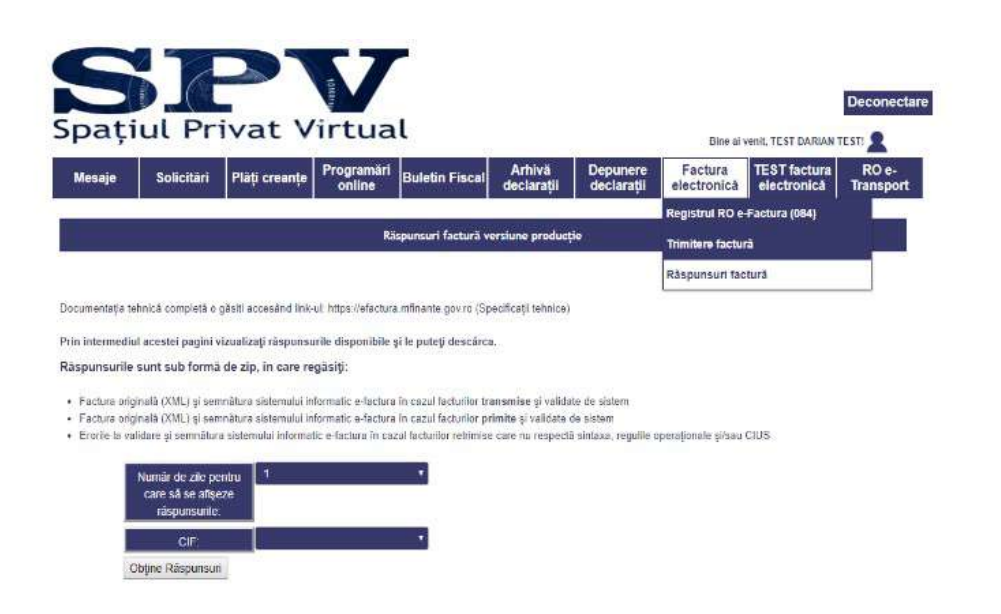

### **4. Transformarea fișierului XML în PDF**

Pentru o vizualizare facilă fișierul XML poate fi transformat într-un fișier PDF cu ajutorul aplicaţiei *Transformare XML în PDF*.

În cadrul acesteia se încărcă fișierul XML și se vor apăsa, pe rând, butonul *Încarcă* și butonul *Descarcă*.

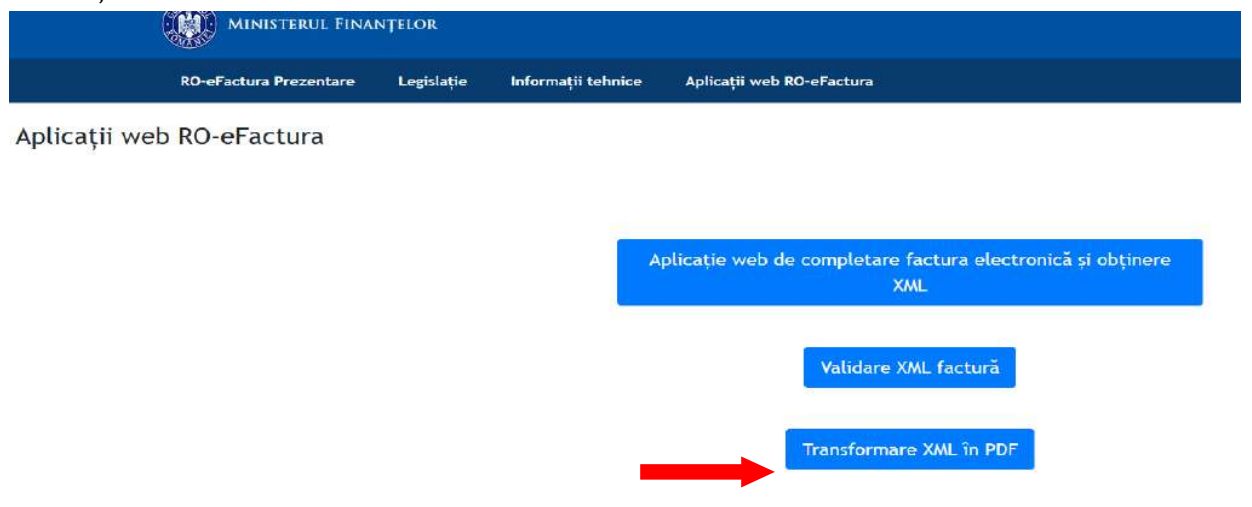

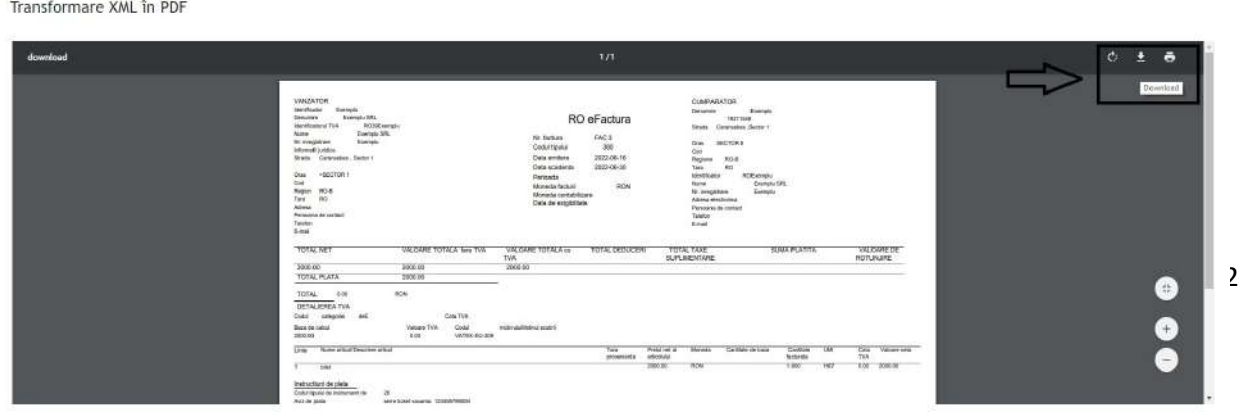

**2023 Ghid privind utilizarea sistemului naţional de facturare electronică RO e-Factura**

### **5. Arhivarea fișierelor XML**

Data comunicării facturii electronice către destinatar se consideră data la care factura electronică este disponibilă acestuia pentru descărcare din sistemul RO e-Factura.

Fișierele corespunzătoare facturii electronice în format XML și mesajele de eroare sunt disponibile în sistem pentru descărcare 60 zile de la momentul publicării în sistem, iar ulterior vor fi arhivate electronic și eliberate la cerere.

### **6. Modalitatea de solicitare a documentelor mai vechi de 60 zile și de repostare în sistemul naţional RO e-Factura**

În cazul în care emitentul/destinatarul constată că există documente nedescărcate, poate face o solicitare de repostare a documentelor în sistemul RO e-Factura.

Această solicitare trebuie să cuprindă următoarele informatii:

- Număr index de încărcare (în cazul în care acesta este cunoscut);

- Data documentului – așa cum este comunicată de către vânzător;

- Descrierea documentului: număr factură, nume cumpărător, cod fiscal cumpărător, nume vânzător, cod fiscal vânzător.

Sistemul alocă automat un număr de înregistrare a solicitării.

Răspunsul la solicitare constă în repostarea în sistem a documentului solicitat și transmiterea unei notificări.

Notificările sunt transmise automat la adresele de mail completate în SPV de către reprezentanţii emitentului/destinatarului, dacă a fost exprimată opţiunea în acest sens.

### **IV. INTREBĂRI ȘI RĂSPUNSURI**

### **1. Ce este o factură electronică?**

O factură electronică, fisier xml, oferă continutul facturii într-un set de date structurat, care poate fi citit de mașină.

Acest lucru asigură că informatiile furnizate pot fi:

a) transmise electronic;

b) primite electronic;

c) procesate și aprobate pentru plată în mod automat.

### **2. Ce constrângeri sunt aplicate la crearea facturilor electronice?**

Facturile electronice trebuie create folosind un format de date care respecta urmatoarele cerinte:

- standardul european (EN 16931);

- termenii de utilizare pentru sistemul RO e-Factura de transmitere a facturilor;

- cerintele nationale privind facturarea electronică RO CIUS.

Factura electronică trebuie prezentată ca fișier XML structurat simplu.

### **3. Ce cerinţe formale trebuie respectate pentru crearea facturilor electronice?**

Cea mai recentă versiune a standardului european și a normelor nationale privind facturarea electronică trebuie întotdeauna utilizate la emiterea facturilor electronice.

Facturile care nu respectă cerintele standardului european și normele nationale nu pot fi luate în considerare.

Documentele justificative ale facturii sau atașamentele trebuie să fie încorporate în structura de date a facturii și nu pot fi trimise separat. Suma dimensiunilor tuturor fișierelor atașate nu trebuie să depășească 3Mb. Numărul maxim de documente încorporate care susţin factura este limitat la 50.

Codurile MIME ale documentelor atașate permise:

- aplicatie/pdf;
- imagine/png;
- imagine/jpeg;
- text/csv;
- aplicaţie/vnd.openxmlformats-officedocument.spreadsheetml.sheet;
- aplicatie/vnd.oasis.opendocument.spreadsheet.

Legislația aplicabilă în legatură cu facturarea electronică poate fi consultată la adresa de internet:<https://mfinante.gov.ro/ro/web/efactura/legislatie>.

### **4. Pot trimite un fișier PDF ca factură electronică?**

Nu! După cum este definită la art. 2 alin. (1) lit a) din Ordonanta de urgentă a Guvernului nr. 120/2021, cu modificările și completările ulterioare, factura electronică este factura care a fost emisă, transmisă și primită într-un format electronic structurat de tip XML care permite prelucrarea sa electronică și automată.

Un fisier PDF nu este o factură electronică conform acestor cerinte.

### **5. Pot trimite fișiere diferite de tipul xml prin intermediul sistemului RO e-Factura?**

Nu! În conformitate cu standardul naţional SR CEN/TS 16931-2, sintaxa de bază pentru factura electronică este XML1.0.

Sintaxele care sunt conforme cu EN 16931-1:2017 sunt UN/CEFACT Cross Industry Invoice XML message, așa cum este specificat în XML Schemas 16B (SCRDM – CII) și UBL invoice and credit note messages (mesaje pentru factura și nota de creditare UBL), așa cum sunt definite în ISO/IEC 19845:2015.

### **6. Trebuie să folosesc un program special pentru a crea factura electronică?**

Nu! Nu este necesar un program special.

Există mai multe opţiuni pentru crearea unei facturi electronice, de exemplu:

a) Utilizarea unui sistem (ERP) sau a unui furnizor de servicii

Dacă utilizati un furnizor de servicii sau un software pentru facturare, contactati producătorul și aflaţi dacă facturarea electronică este o soluţie implementată.

Dacă folositi propriul sistem, analizati cu departamentul IT care sunt pașii necesari pentru a crea facturi electronice conforme cu standardul UE.

b) Utilizarea aplicatiilor puse la dispozitie de Statul Român

Dacă nu utilizati un sistem de facturare sau dacă aveti nevoie de o solutie intermediară, familiarizaţi-vă cu aplicaţia disponibilă public la adresa de internet <https://www.anaf.ro/CompletareFactura/faces/factura/informatiigenerale.xhtml>.

Aplicatia web oferă functii pentru introducerea manuală a datelor. Facturile electronice create pot fi salvate în sistemele informatice locale pentru utilizarea în sistemul RO e-Factura.

### **7. Ce cerinţe de conţinut trebuie respectate pentru a crea o factură electronică conformă cu cerinţele sistemului RO e-factura și care să fie transmisa destinatarului potrivit ?**

O factură electronică este considerată validă dacă respectă Modelul semantic de date al elementelor esentiale ale unei facturi electronice și setul de Reguli operationale.

O instanţă de document factură (fisier xml) este strict conformă cu modelul facturii de bază dacă respectă toate regulile definite pentru modelul facturii de bază, inclusiv specificaţia care figurează într-o CIUS conformă.

Pentru a fi acceptată de la furnizor și trimisă către destinatarul potrivit factura trebuie să conţină informaţii relevante în procesul de identificare a celor doi parteneri: Numele vânzătorului, Identificatorul de înregistrare legală a Vânzătorului, Identificatorul de TVA al Vânzătorului, Identificatorul de înregistrare fiscală a Vânzătorului, Numele Cumpărătorului, Identificatorul de înregistrare legală a Cumpărătorului, Identificatorul de TVA al Cumpărătorului.

În unele cazuri trebuie să se ofere informatii despre reprezentatul fiscal al vânzatorului: Numele reprezentantului fiscal al Vânzătorului, Identificatorul de TVA al reprezentantului fiscal al Vânzătorului, Numele Cumpărătorului.

### **V. SUPORTUL ASIGURAT DE MF/ANAF**

- Expunerea la nivelul portalului [www.mfinante.ro](https://mfinante.gov.ro/web/efactura/informatii-tehnice) și [www.anaf.ro](https://www.anaf.ro/anaf/internet/ANAF/despre_anaf/strategii_anaf/proiecte_digitalizare/e.factura) a specificațiilor tehnice și de legislaţie generale și a clarificărilor necesare pentru completarea corectă a facturii electronice;

- Oauth - Procedura de inregistrare aplicatii - portal ANAF: pentru integrarea serviciilor ANAF expuse în Internet, cu aplicaţii terţe, web/desktop/mobile, s-a implementat o solutie de autorizare a accesului la serviciile de tip API, dezvoltate de ANAF, folosind mecanisme standard bazate pe folosirea protocolului OAUTH.

Această soluție este destinată dezvoltatorilor de aplicații, fiind necesare cunostinte de IT și de protocol Oauth 2.0. Informatii suplimentare sunt diponibile pe portalul [www.anaf.ro](https://static.anaf.ro/static/10/Anaf/Informatii_R/API/Oauth_procedura_inregistrare_aplicatii_portal_ANAF.pdf);

- [Prezentare servicii web](https://mfinante.gov.ro/static/10/eFactura/prezentare%20api%20efactura.pdf) pentru Sistemul national privind factura electronica RO e-Factura;

- [Validatoare pentru sintaxe UBL și CII](https://mfinante.gov.ro/web/efactura/informatii-tehnice);

- Aplicatie conversie XML în PDF;
- [Exemple pentru factura electronică și nota de creditare, sintaxa UBL;](https://mfinante.gov.ro/web/efactura/informatii-tehnice)
- [Exemple orientative de factura electronică, sintaxa CII;](https://mfinante.gov.ro/web/efactura/informatii-tehnice)
- [Artefacte de validare Schematron](https://mfinante.gov.ro/web/efactura/informatii-tehnice) .

### **VI. INFORMAȚII SUPLIMENTARE**

Informatii suplimentare cu privire la sistemul national privind factura electronică RO e-Factura pot fi obtinute prin următoarele modalități:

- accesând site-ul Ministerului Finantelor[, www.mfinante.gov.ro;](https://mfinante.gov.ro/ro/web/efactura/prezentare)

- accesând portalul Agentiei Nationale de Administrare Fiscală, [www.anaf.ro](https://www.anaf.ro/anaf/internet/ANAF/despre_anaf/strategii_anaf/proiecte_digitalizare/e.factura);

- telefonic, la Serviciul central de asistenţă contribuabilil – Contact-center, la numărul de telefon: 031.403.91.60;

- la structurile de asistentă pentru contribuabili din cadrul organelor fiscale teritoriale.

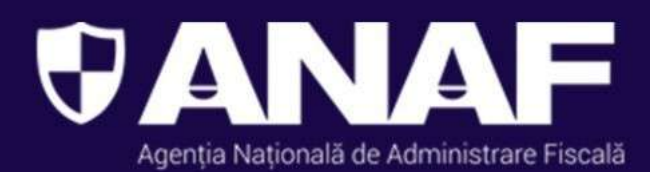

# Agenția Națională de Administare Fiscală

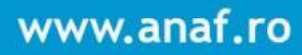